## Spin Analysis HOW TO: Relative Luminosity

#### Sanghwa Park (Stony Brook Univ.)

## What is the "Relative luminosity"?

• Your observable is some asymmetry for different spin states *a* and *b*, and assuming that the efficiency doesn't have spin dependent:

$$
A = \frac{\sigma_a - \sigma_b}{\sigma_a + \sigma_b} = \frac{1}{P_1 P_2} \frac{N_a - R N_b}{N_a + R N_b}
$$

- Relative luminosity is defined as:  $R =$  $L_{\rm a}$  $L_{\mathrm{b}}$
- Although we define different spin patterns and change after each fill to reduce the false asymmetry, relative luminosity still can be a dominant systematic uncertainty source for your analysis.

## Luminosity monitors

- The good luminosity monitors require
	- Minimal to no background
	- Same acceptance as the process we' re interested in
	- $-$  High statistics
	- No spin dependent
- Traditional PHENIX luminosity monitors are BBC and ZDC.

#### **Getting started**

- There are few ways for getting the bunch by bunch trigger counts.
- Here, we will discuss about two scalers that are commonly used for relative luminosity analysis:
	- GL1p scaler
	- STAR scaler

## GL1p Scaler

- GL1p board counts the number of (live) triggers for each xing, and has 4 scaler inputs.
- The configuration differ Run by Run. For example, in Run13,

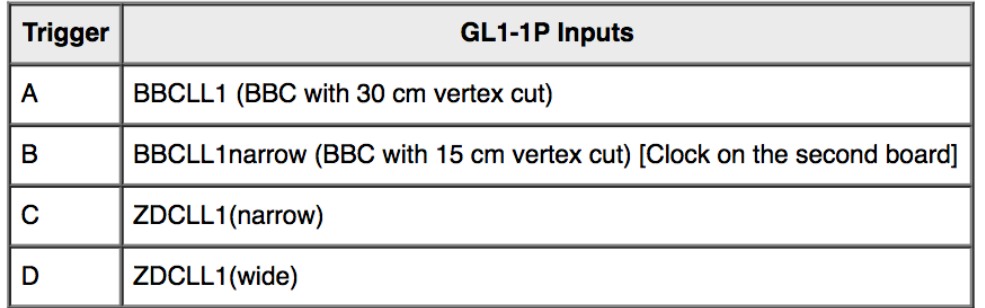

Check the configurations from: https://www.phenix.bnl.gov/WWW/offline/wikioff/ index.php/GL1P\_Information

### Caution with configurations/naming

- Although the configuration may changes Run by Run, the database holds the same names.
- One good way is to actually check the sum of the scalers.

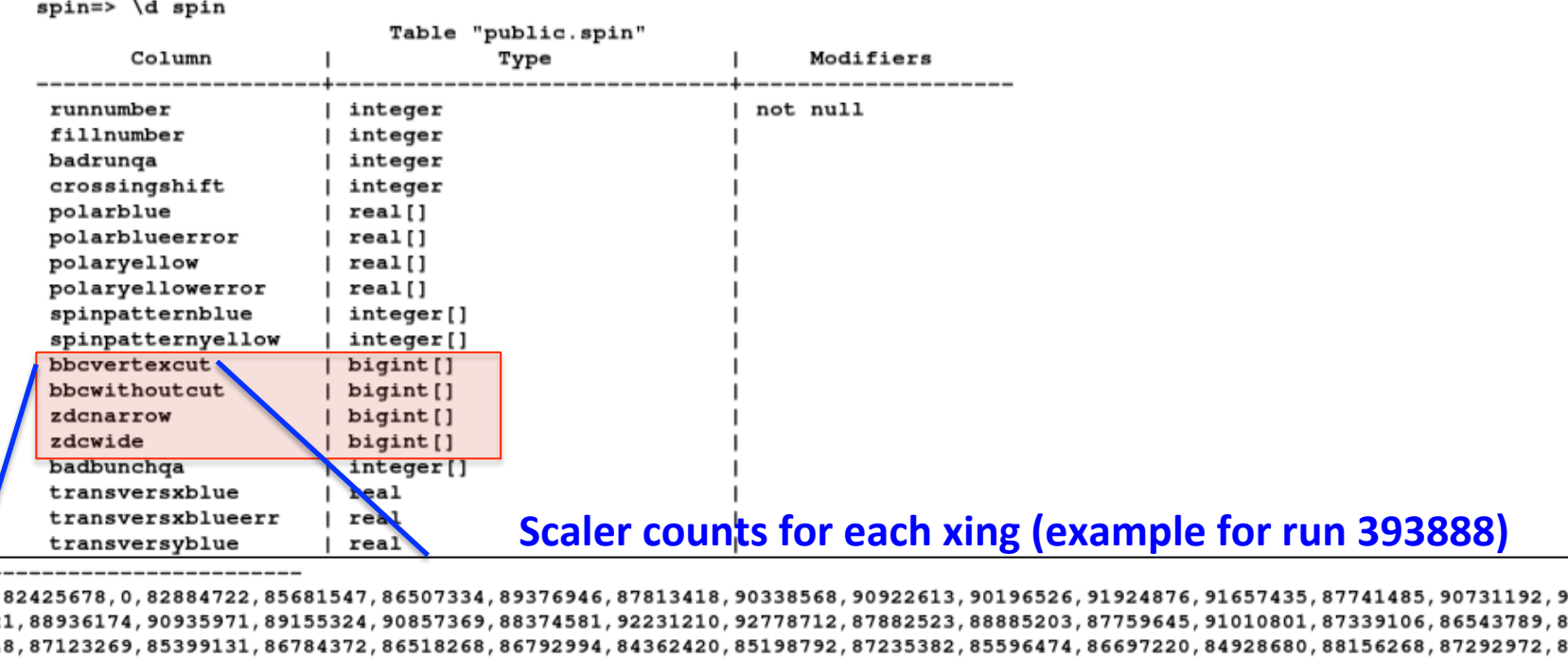

6401 527,88869132,85282591,84523530,84109114,83595739,86839706,83388463,84546102,86000147,84872245,87475866,87343437,86652259,85344 415, 85405856, 84426527, 83875965, 84490180, 84571902, 84656762, 83324213, 83428233, 85333189, 85503647, 84082713, 86035183, 86204244, 84481 026,97165517,96144490,98013469,100652518,97311430,98248252,97506719,97999648,93355620,90680146,89715124,89981004,88327640,8912 5281,88693346,90807545,88240236,86905953,84810084,85671788,87134900,85692281,83605887,79545845,83469418,83147724,81059341,8135 7012,82701052,80556763,82611491,79249361,82597763,78956656,79315975,80961745,77679155,78764478,78144793,78080743,835,581,561,1

1248 6140

## Caution with configurations/naming

- Although the configuration may changes Run by Run, the database holds the same names.
- One good way is to actually check the sum of the scalers.

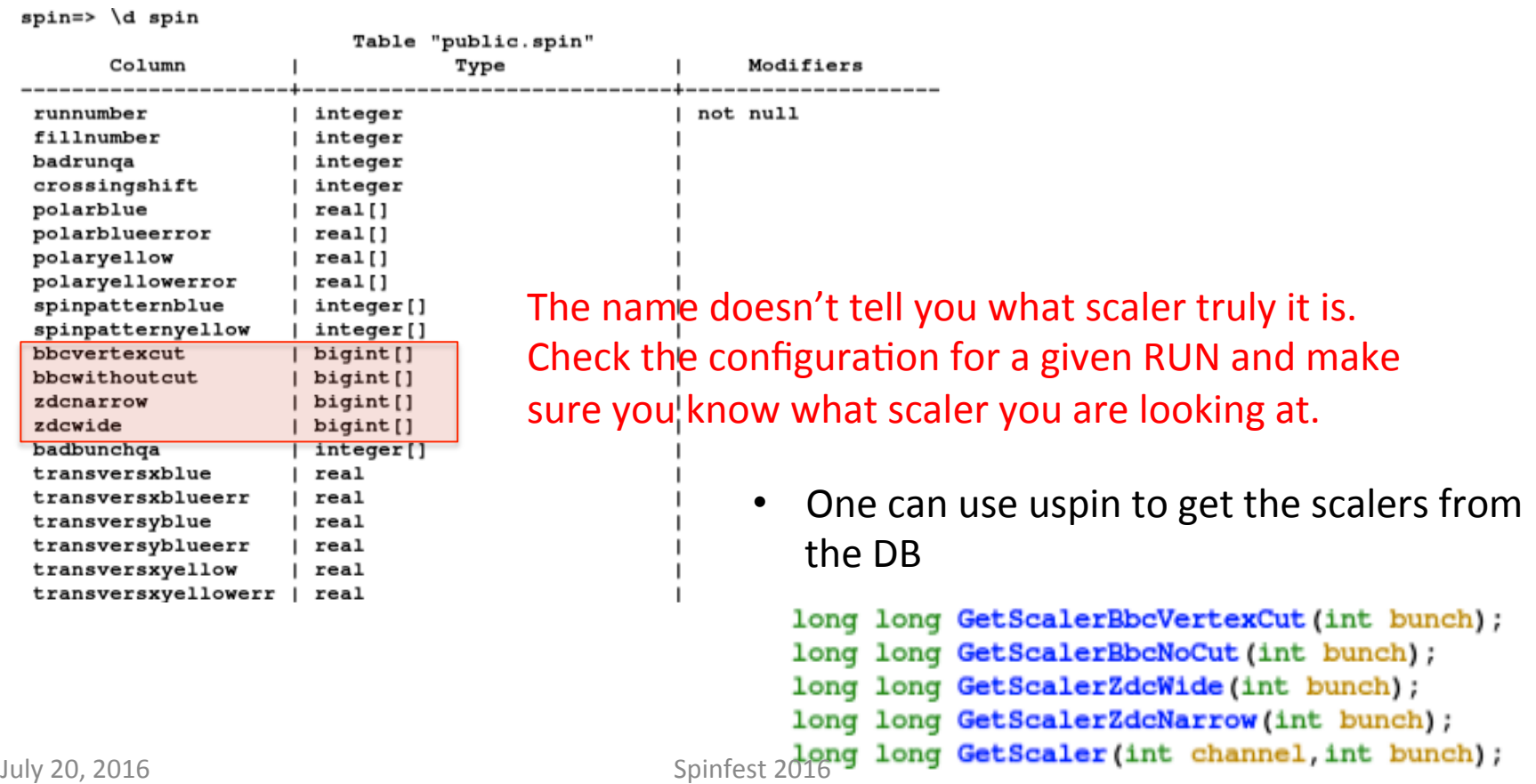

## STAR scaler

- PHENIX has another scaler boards, so called STAR scaler (and yes, it's just the name).
- 3 STAR scaler boards with 24+1 inputs for each board.
- Outputs are written in text file and scaler PRDF file for each run.
- Nice documentation including the configuration for each year and example codes by Andrew, Paul and Kieran: https://www.phenix.bnl.gov/WWW/ offline/wikioff/index.php/

How\_to\_STAR\_Scaler

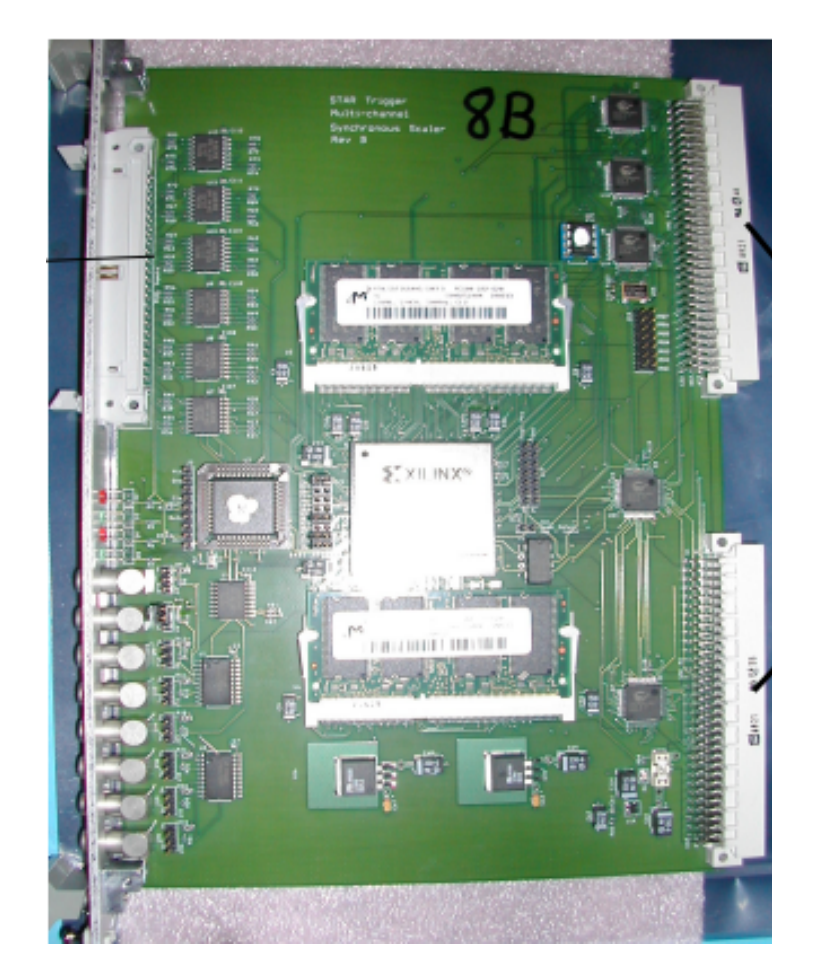

#### STAR scaler

Run13: 

Reserved for xing counts

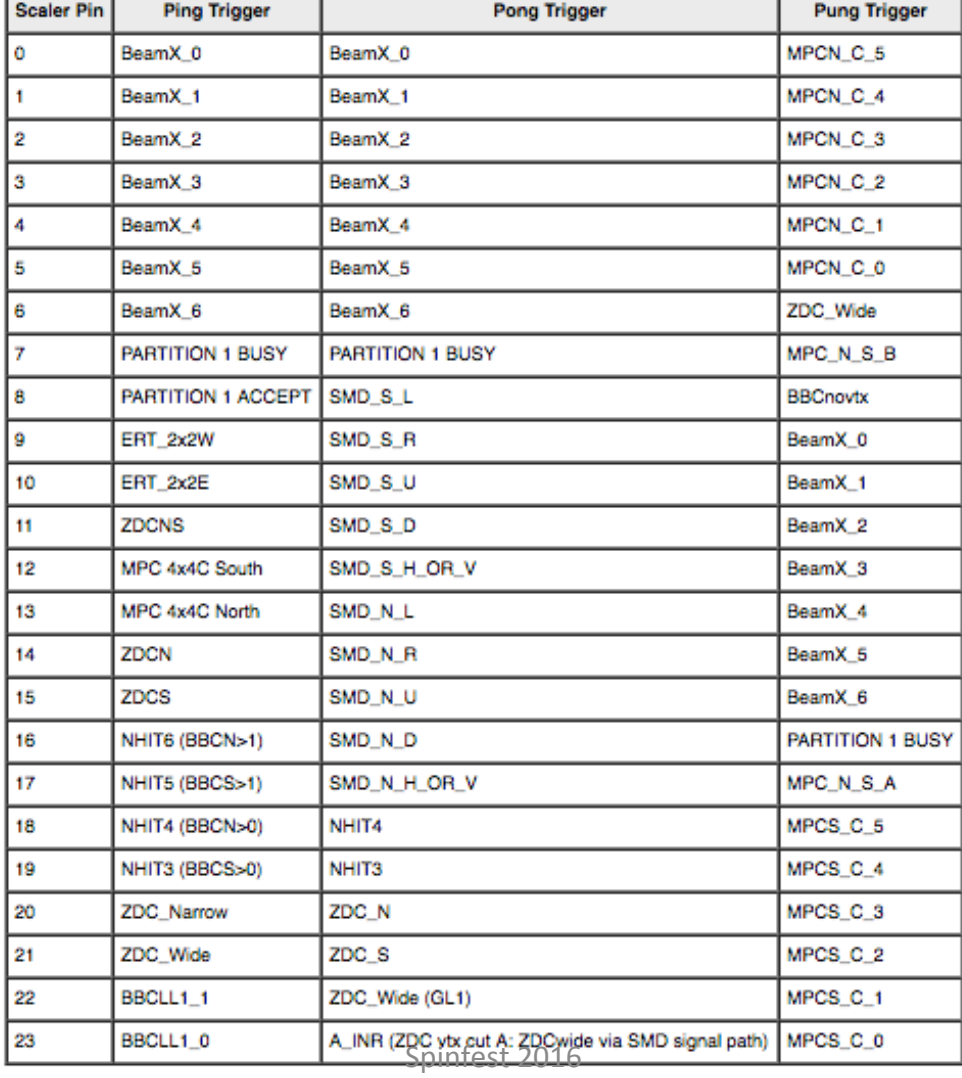

## Do QA

- Sometimes scalers misbehave, so it's always safe to do some xcheck.
- For example, one can compare the bunch by bunch counts between GL1p and STAR scalers.

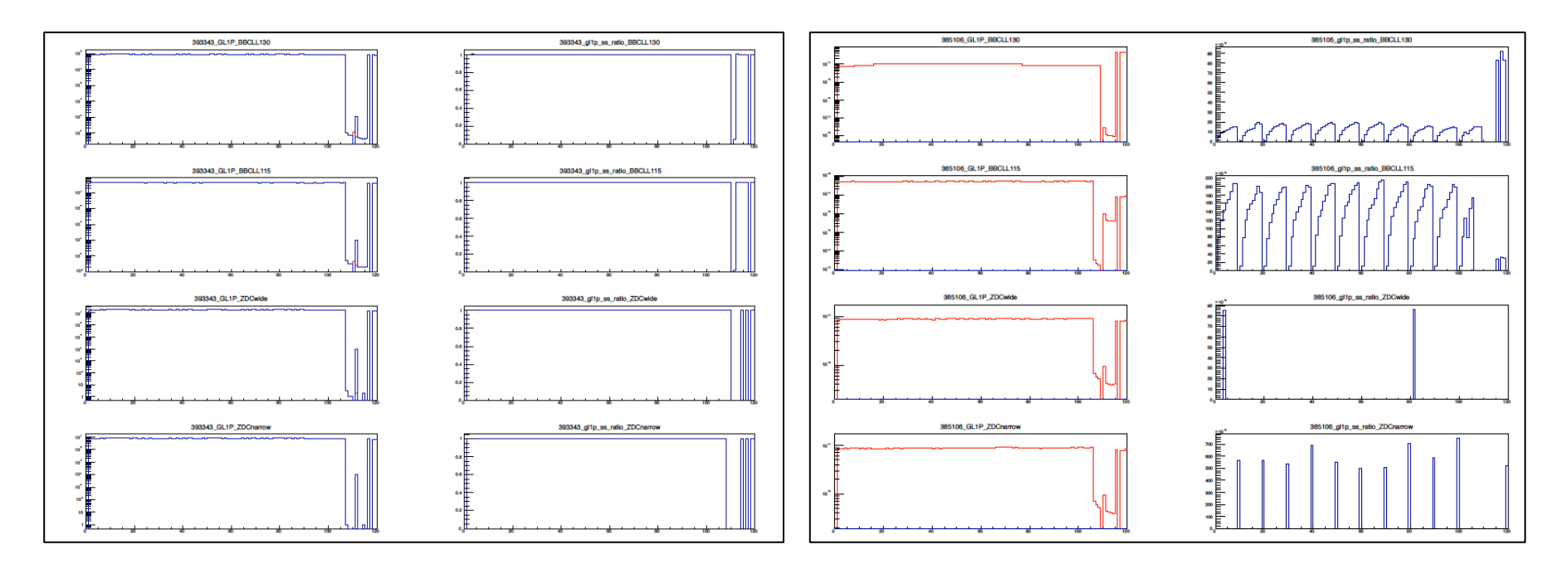

#### Corrections

- A lot of effort has been made by many  $\Delta G$ analyzers.
- ALL<sup>BBC</sup> is checked with ZDC luminosity counting:

$$
A_{LL}^{ZDC/BBC} = \frac{1}{P_B P_Y} \frac{\frac{N_{ZDC}^{++}}{N_{BBC}^{++}} - \frac{N_{ZDC}^{+-}}{N_{BBC}^{+}}}{\frac{N_{ZDC}^{++}}{N_{BBC}^{++}} + \frac{N_{BBC}^{+}}{N_{BBC}^{+-}}}
$$

- Some corrections you need to consider:
	- $-$  Pileup correction: correction to scaler miscount
	- With correction: traditionally used to correct ZDC due to its limited vertex reconstruction
	- Residual Rate Correc2on: introduced to correct residual rate correlation

## Pileup correction

- Scaler over/under counts due to multiple collisions and random coincidence of single diffractive events.
- BBC can only count a single collision, therefore pileup effect needs to be consider in order to get the true counts.

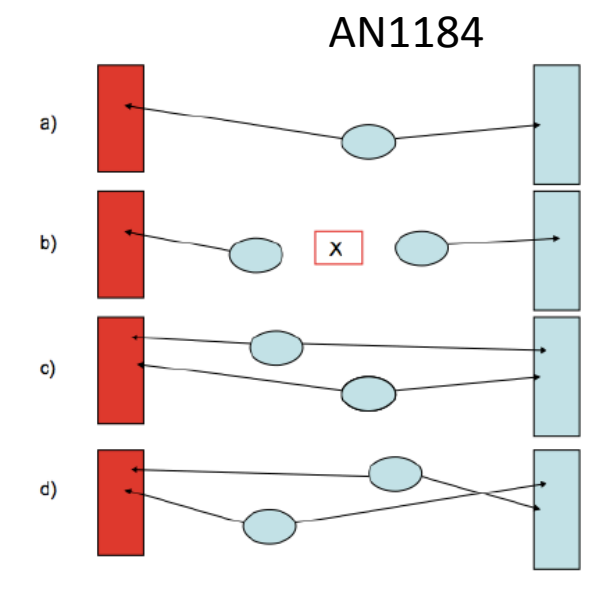

• Assuming the number of collisions follows a Poisson distribution, one can derive the relation between observed and true BBC rate as:

$$
R_{BBC} = 1 + e^{-\mu \epsilon_{BBC}(1 + k_S + k_N)} - e^{\mu \epsilon_{BBC}(1 + k_S)} - e^{\mu \epsilon_{BBC}(1 + \epsilon_N)}
$$

$$
\mu\epsilon_{BBC}
$$
: True BBC rate,  $k_{S(N)} = \epsilon_{S(N)}/\epsilon_{BBC}$   
July 20, 2016

# Getting  $k_s$  and  $k_N$

- $\epsilon_{BBC}$ : probability that both side of the BBC observe hits.
- $\epsilon_{N(S)}$ : probability that only a single side of the BBC observes a hit.
- $\epsilon_0$ : probability that no hit is observed in any side of the BBC.
- $1 = \varepsilon_{RR} + \varepsilon_{N} + \varepsilon_{S} + \varepsilon_{O}$  $(\epsilon_{N}, \epsilon_{S})$ : exclusive probability for single-sided hit)
- $\varepsilon_{\text{BB}} + \varepsilon_{\text{N(S)}}$ : probability for Inclusive hit in single-side
- One can write down the true single-sided rate as:  $-(\mu \epsilon_{N(S)})$  = -ln(1-inclusive single rate) - true coincidence rate
- Expected to be rate-independent.

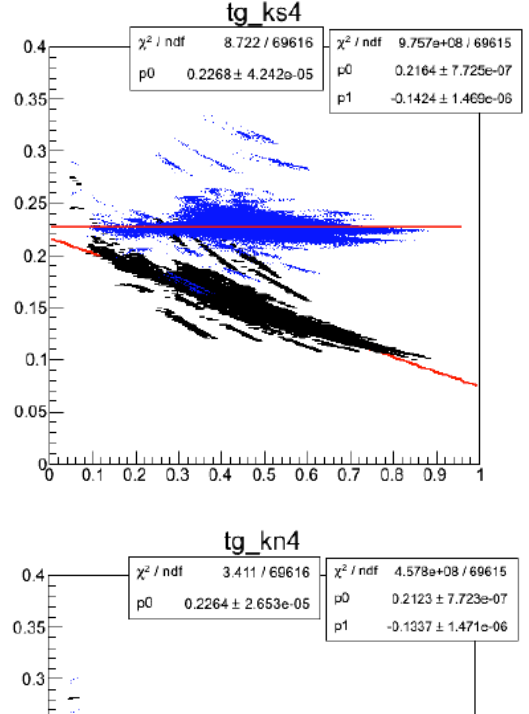

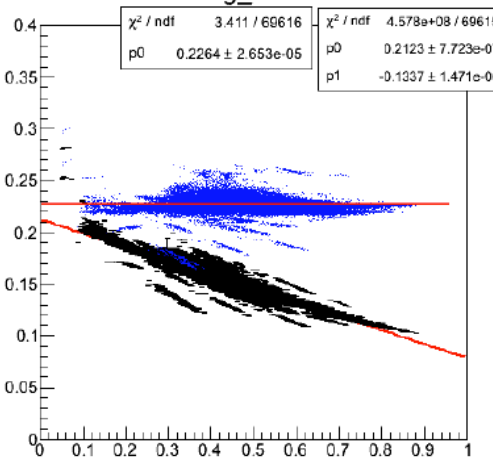

### Pileup correction

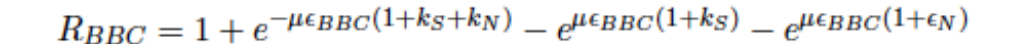

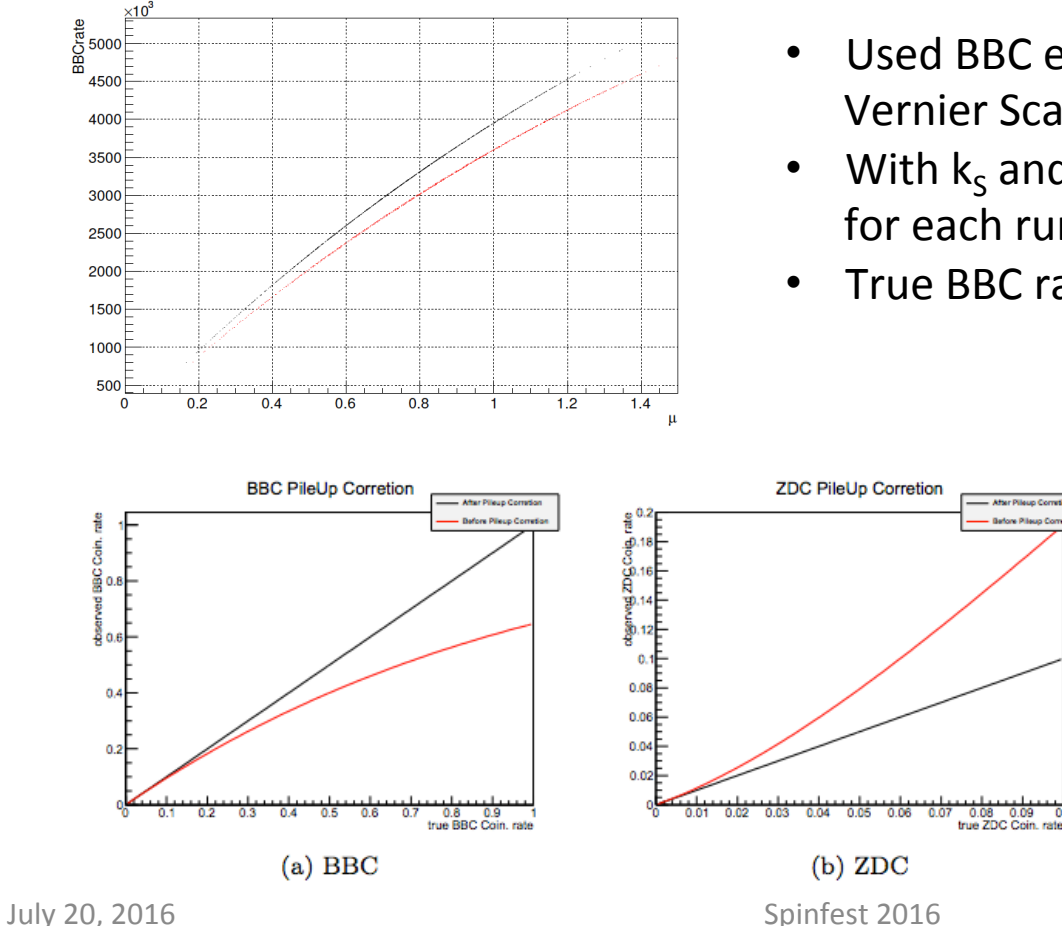

- Used BBC efficiency as 53% (from Run9 Vernier Scan analysis)
- With  $k_s$  and  $k_N$  obtained, you can get  $\mu$ for each run.
- True BBC rate =  $\mu$  (observed BBC rate)

Example of Run13 result: BBC unde-rcounting, ZDC over-counting as the rate increases

#### Residual rate correction

- The pileup correction formalism is analytic. It works well for no vertex cut, but not with a vertex cut.
- Even after the pileup correction, residual rate correlation observed
- Introduce a correction factor:

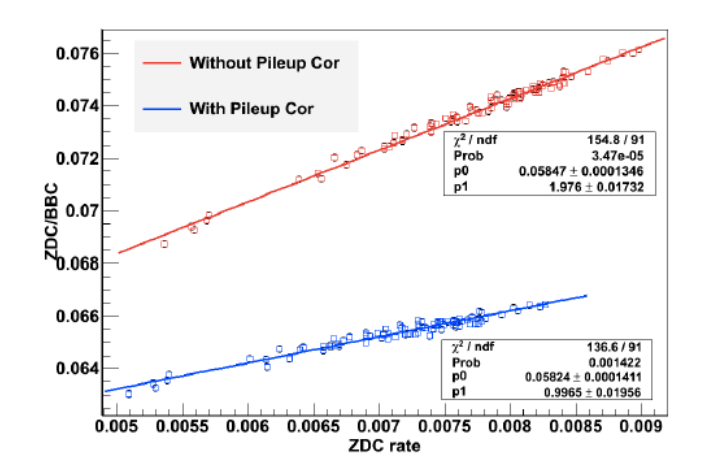

 $f = \frac{\text{Observed 30cm vertex}_z \text{ scalar count}}{\text{Observed no vertex}_z \text{ scalar count}}$ where  $f R_{true} = R_{true + vtxcut} \times C_{res}$  $K = k_s k_N - \frac{1}{2}$ 2 BBC<sub>C</sub> ZDC C<sub>res</sub> See AN1184 for details Run13 pi0 ALL analysis July 20, 2016 **Spinfest** 2016

## Summary

- Relative luminosity analysis has been an important piece for the spin analysis.
- Basic information discussed for the PHENIX luminosity monitoring.
- Corrections for the relative luminosity are introduced, but there are much more details to be discusssed.
- Many resources can be found from ANs and thesis (find some from backup slides).

## Scaler information

• GL1p configuration:

https://www.phenix.bnl.gov/WWW/offline/ wikioff/index.php/GL1P\_Information

• STAR scaler information

https://www.phenix.bnl.gov/WWW/offline/ wikioff/index.php/How to STAR Scaler

## STAR scaler data

- Where to get the STAR scaler data (after the RUN): Get it from HPSS (tar file): /home/phnxsink/run#/starscaler/starscaler.tar.gz The location could be different slightly for some years
- How to get data from HPSS: https://www.phenix.bnl.gov/WWW/offline/wikioff/index.php/ Data Carousel
- For some years, you can also find it from local disk: /phenix/spin/phnxsp01/sanghwa/StarScalers/data
- The output file should have text files for each board (ping, pong, pung) for each run.

## Resources for systematic studies

- AN1184 (Details for the residual rate correction): http://www.phenix.bnl.gov/WWW/p/forms/info/show\_note.php? editkey=an1184
- AN1219 (Run13 relative luminosity for pi0 ALL): http://www.phenix.bnl.gov/WWW/p/forms/info/show\_note.php? editkey=an1219
- Mickey's presentation on pileup correction: https://www.phenix.bnl.gov/cdsagenda/askArchive.php? base=agenda&categ=a13407&id=a13407s1t0/moreinfo
- AN1028 (Beam angle study): http://www.phenix.bnl.gov/WWW/p/forms/info/show\_note.php? editkey=an1028
- AN953: http://www.phenix.bnl.gov/WWW/p/forms/info/show\_note.php? editkey=an953
- Many more...